The internet is the greatest system for learning ever invented We Learn Here's how to use it

Stephen Downes National Research Council Canada May 3, 2010 How are you keeping informed today?

- Books, newspapers, magazine
- Television and radio
- Courses and lectures (like this)?

#### How well is it working?

- Can you find people you need?
- Do you feel out of touch?
- Are you always busy?

#### Symptoms of Distress:

- You feel very much on your own
- Things are so complex and changing
- You don't know where to begin

#### Crisis-Level Symptoms

- There's never enough resources
- I'm always out of time
- It's too complicated

#### Toffler: Future Past Shock

- Expecting:
  - Unchanging facts and principles
  - Single perspective or point of view
  - Causes, solutions, and systems

## What I do

#### OLDaily

[SEARCH] [ABOUT] [ARCHIVES] [OPTIONS]

#### Elsevier Won't Pay (Any More) for Praise

So. Another lesson in ethics from our favorite academic publisher, Elsevier. "Elsevier officials said Monday that it was a mistake for the publishing giant's marketing division to offer \$25 Amazon gift cards to anyone who would give a new textbook five stars in a review posted on Amazon or Barnes & Noble." What they mean, of course, is that it was a mistake to do it in such a way that they would be caught. Scott Jaschik, Inside Higher Ed, June 23, 2009. [Link] [Tags: Books, Marketing, Academia] [Previous][Next] [Edit] [Delete][Spam]

#### **Comments**

#### Comment

Showing rows 0 - 29 (16,171 total, Query took 0.0027 sec)

Stephen's Web

-SQL query:-----

SELECT `post\_title` FROM `post` WHERE `post\_type` = 'link' LIMIT 0 , 30

# What does 16,000 posts look like?

common links topics conversations

publications terminology memos

language and nationality causes

social networks comments

CHAOS

# Complicated, Complex

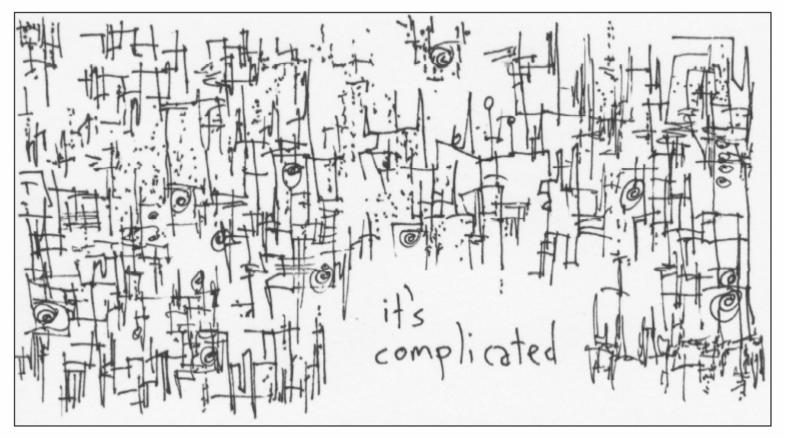

http://www.gapingvoid.com/complicated128.jpg

## The Butterfly Principle

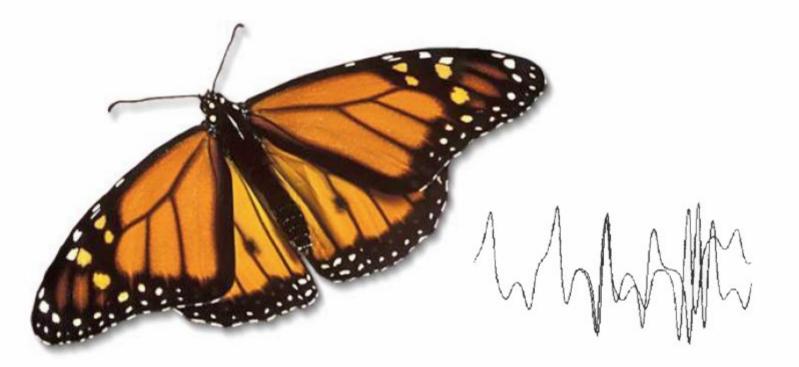

a butterfly flapping its wings in South America can affect the weather in Central Park.... so why don't we get that butterfly?

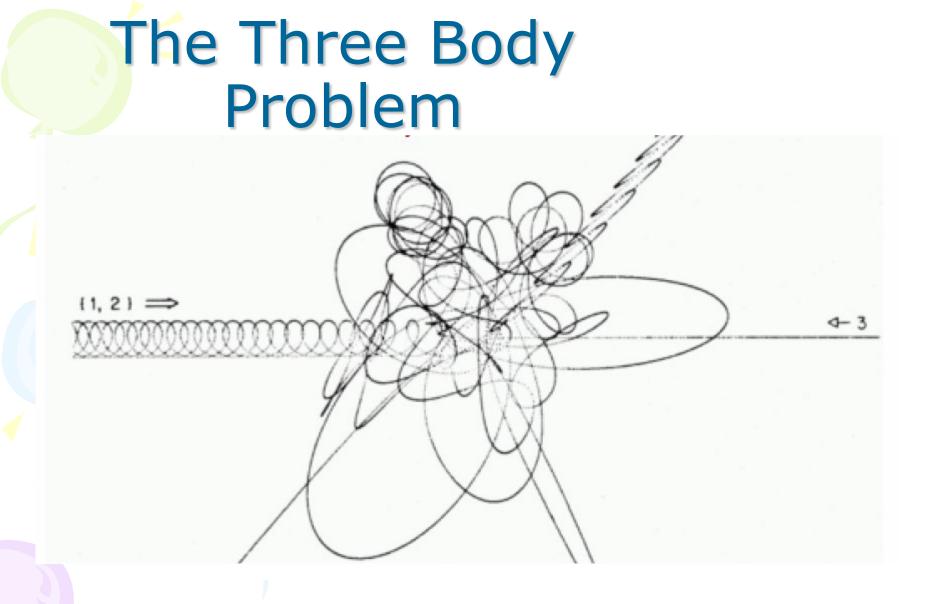

http://www.scholarpedia.org/article/Three-body\_problem

http://www.dynamical-systems.org/threebody/index.html

# **Connectivism: Engagement**

- There is no curriculum, no theory, no body of knowledge
  - (or, more accurately, the curriculum is the McGuffin)

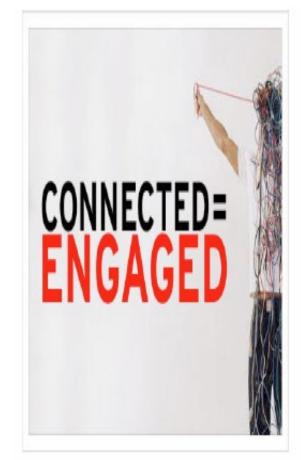

#### not memorized

- The product is not the knowledge, it is the *learner*
- It's not that there's nothing to learn, it's that it's complex and needs to be navigated...

So... how can you learn?

The internet is not the problem It is the solution

Let me explain...

### Employ These Three Principles:

 <u>Interaction</u> – participation in a learning community (or a community of practice)

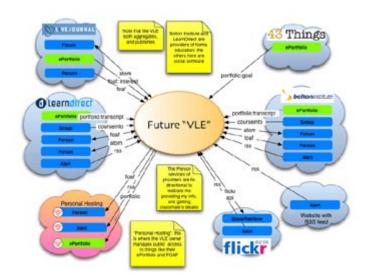

#### **Three Principles:**

#### • <u>Usability</u> – simplicity and consistency

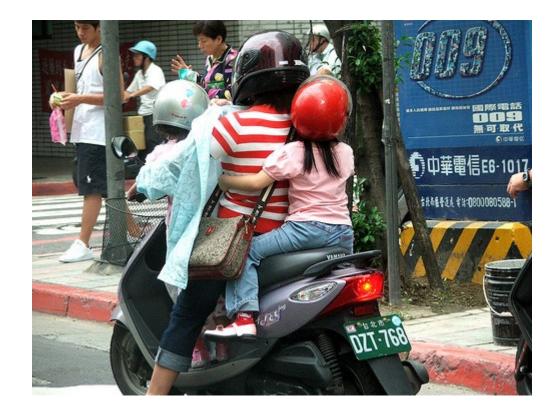

#### **Three Principles:**

• <u>Relevance</u> – or salience, that is, learning that is relevant to you, now

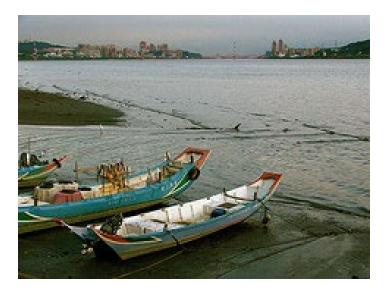

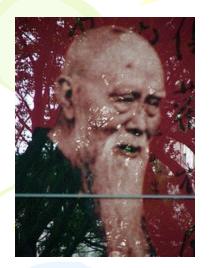

### Interaction:

"... the capacity to communicate with other people interested in the same topic or using the same online resource."

• Why do we want it?

-Human contact ... talk to me...

-Human content ... teach me...

#### Interaction: How to Get It

- You cannot depend on traditional learning for interactivity...
  - Most learning based on the broadcast model
  - Most interactivity separated from learning

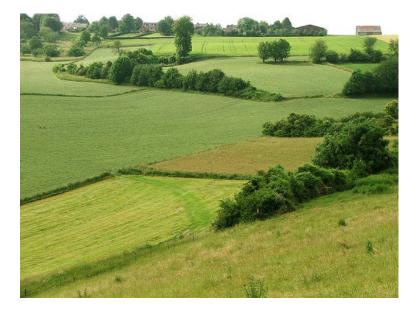

#### Interaction: How to Get It

- Built your own interaction network
  - Place <u>yourself</u>, not the content, at the centre
  - Don't connect to *things*, connect to *people*
  - Create the environment that suits you best

Interaction: Your Personal Network

- A place to write...
  - Weblogs and online journals
  - Email and mailing lists

#### Interaction: Your Personal Network

- A way so send quick messages
  - Instant messaging tools, SMS
  - Skype http://www.skype.com
  - Twitter http://www.twitter.com

#### Interaction: Your Personal Network

- A place to connect with friends
  - Social networks (eg. Facebook)
  - Threaded discussion lists (eg. Like the ones on Moodle)
  - Live events (eg. Elluminate, Ustream, DimDim, etc.)

#### Interaction: Connectivist Principles

 It's about what you want, not what others want you to hear

 Speak in your own (genuine) voice (and listen for authenticity)

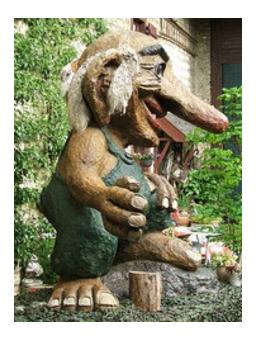

#### **Interaction:** Connectivist Principles

Share your
 knowledge, your
 experiences, your
 opinions

 Make it a habit and a priority

## Interaction: The Connectivist Way

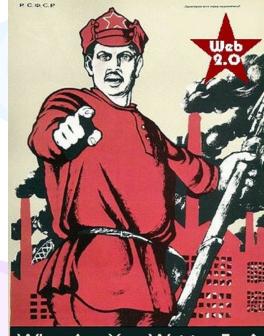

What Are You Waiting For? Built a Blog and Wiki Now! • If interaction isn't provided, create it...

 If you are at a lecture like this, blog it or tweet it

### Interaction: The Connectivist Way

If there is no official discussion, create it

-set up a Ning or a wiki or a Google Doc http://www.ning.com http://www.pbwiki.com http://docs.google.com

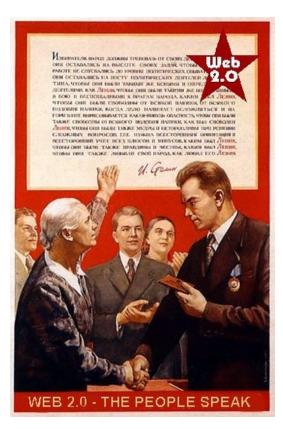

## Interaction: The Connectivist Way

- Use back-channels
  - Private lists <u>http://groups.yahoo.com/</u>
  - Gmail accounts <u>http://mail.google.com</u>
  - Flickr tags
  - Twitter #hashtags

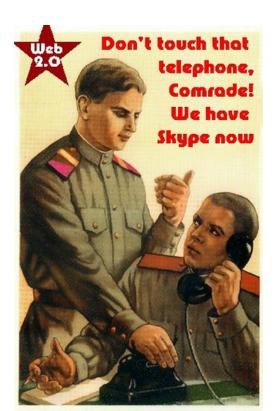

#### **Usability:**

"... probably the greatest usability experts are found in the design labs of Google and Yahoo!"

• Elements of Usability

-Consistency ... I know what to expect...

-Simplicity ... I can understand how it works...

# Consistency? As a Learner? Yes! <u>Take charge</u> of your learning...

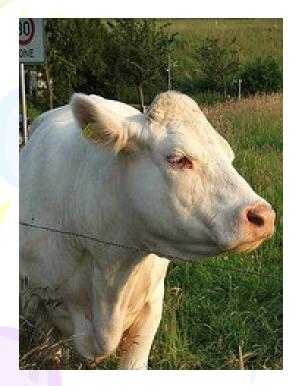

#### Consistency? As a Learner?

- Clarify first principles...
  - for example, how do <u>you</u> understand learning theory? Eg. <u>Five Instructional</u>
     <u>Design Principles Worth Revisiting</u>

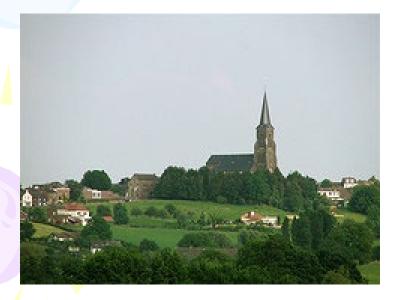

#### Consistency? As a Learner?

- Organize your knowledge
  - For example, build your own CMS (using, say, Drupal or Joomla)
- Summarize, summarize, summarize
  - (and then put it into your own knowledge base)

#### Simplify the Message

- Use your own vocabulary, examples
  - You own your language don't let academics and (especially) vendors tell you what jargon to use

(The definitions aren't important and foster a false sense of precision – don't let other people dictate language to you)

#### Simplify the Message

Don't compartmentalize (needlessly)

(It's not 'math' vs. 'language' vs 'art' – it's all a single body of knowledge with various facets)

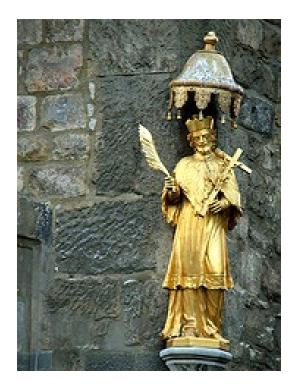

#### **Usability:** Principles

- Usability is Social:
  - Can you search your own learning?
  - Do you represent similar things in similar ways?
- Usability is Personal:
  - Listen to yourself

– Be reflective – eg., is your desktop working for you?

## Usability: The Connectivist Way

• <u>Important</u>: your institutional CMS is almost certainly dysfunctional – create your own *distributed* knowledge management system...

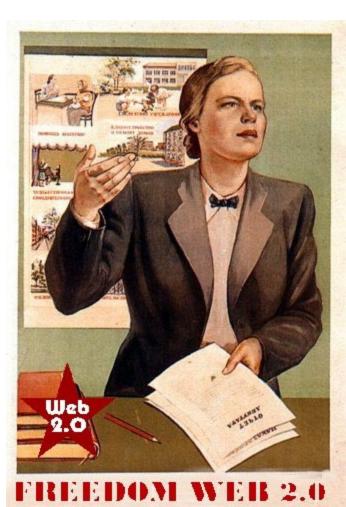

## **Usability:** The Connectivist Way

- -Create a blog on Blogger, just to take notes
- Keep your notes on a USB and sync with different computers with SyncToy

#### WE HEAR THE BLOGOSPHERE NOW

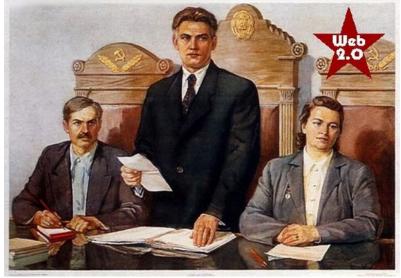

http://halfanhour.blogspot.com http://lifehacker.com/326199/synchronize-folders-with-synctoy-20

## Usability: The Connectivist Way

#### -Store photos on Flickr

This lets you create your own image library and share with others

Don't just take party pictures, take pictures of whatever you might need

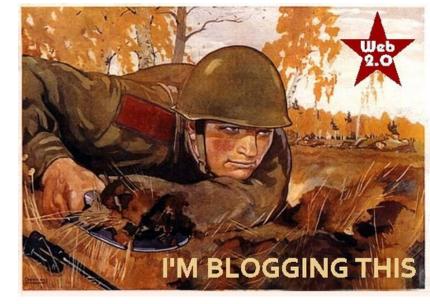

Remember to tag Flickr photos for later use

http://www.flickr.com/photos/stephen\_downes/

### Usability: The Connectivist Way

Create a GMail account and forward
important emails to yourself (and take
advantage of Google's search)

- Use the Firefox calendar sync extension to create your own master calendar

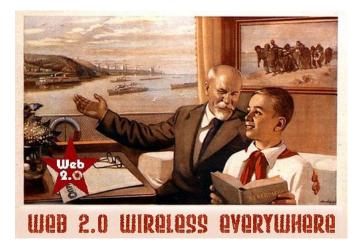

https://addons.mozilla.org/en-US/firefox/addon/9411

#### Relevance:

"... learners should get what they want, when they want it, and where they want it "

Generating Relevance

-**Content** ... getting what you want

-Location, location, location...

 <u>Step One</u>: maximize your sources – today's best bet is RSS – go to <u>http://www.google.com/reader</u> , set up an account, and search for topics of interest

| Collection of the second                                                                                                    | - 0-400 X (2008)                                                                                                    |
|----------------------------------------------------------------------------------------------------|----------------------------------------------------------------------------------------------------|
| Conception in the local division of the local division of the loca | das                                                                                                    |
| Tooland                                                                                                    | Free Sting and String Inc                                                                                                    |
| Strateger (siz)                                                                                                    | Soly Sectors 2 September 2015 (Sectors 2015) (Sectors 2015) (Secto   |
| The part of the second                                                                                                    | Provide Antipa Statement and Antipa State                                                                                                    |
| Republication Control of Control of Control  | <ul> <li>A material of Repairs and West Price</li> <li>A many for Repairs and Repairs and Repa</li></ul> |
|                                                                                                    | I have been been well as an an an and an and an and an and an an and an and an an an and an and an and an and an and an and an and an and an and an and an and an and an and an and an and an and an and an and an and an and an and an and an and an an an an an an an an an an an an an                                                                                                    |
|                                                                                                    | Particulation for an end of the second second secon   |
|                                                                                                    | Annual of the set top of the sector sector is a set of the set of the sector sector is a set of the sector sector sector is a set of the sector sector secto   |
| Contract of Contract of Contra | No. Northern Steepensky, door of a relativistic for the second state of the second state of the second sta   |
| and the second second                                                                                                    | 2 Advanced and a set of the set of the se      |

 <u>Step Two</u>: filter ruthlessly – if you don't need it now, delete it (it will be online somewhere should you need it later)

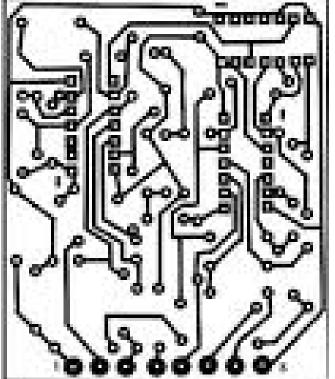

- <u>Step Three</u>: convert don't just acquire and store, you'll never remember it later
- Instead convert it into your language, your system – if it's not worth taking a few minutes to summarize, it's not worth saving

 <u>Important</u>: Don't let someone else dictate your information priorities – only you know what speaks to you

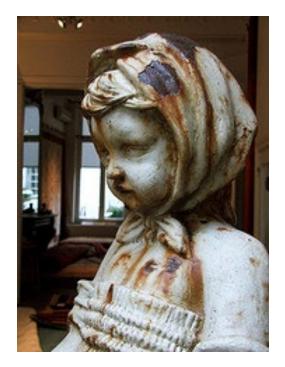

### Getting It Where (and When) You Want

 Shun formal classes and sessions in favour of informal activities

Or if you must be there, maximize their value to you: -Use them as raw material for blog posts -Make connections with people in class

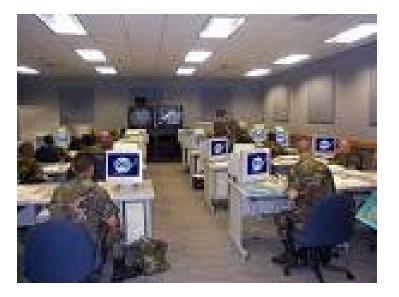

#### Getting It Where (and When) You Want

- <u>Do</u> connect to your work at home (and even on vacation) – but – feel free to sleep at the office
  - -Your best time might not be 9 to 5 ...
  - -Ideas (and learning) happen when they happen

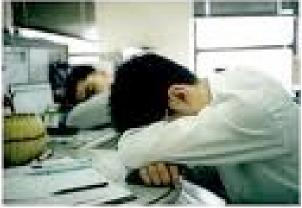

#### **Principles of Relevance**

- Information is a <u>flow</u>, not a collection of objects
  - Don't worry about remembering, worry about <u>repeated exposure</u> to good information
- Relevance is defined by <u>function</u>, not topic or category
- Information is relevant only if it is available <u>where it is needed</u>

 Develop unofficial channels of information (and disregard most of the official ones)

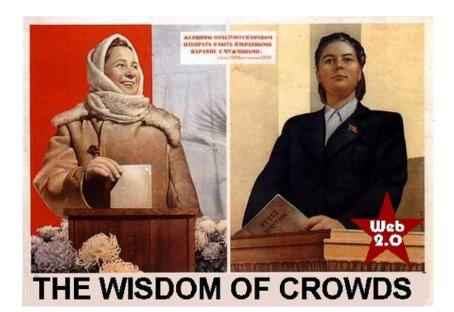

-For example, I scan, then delete, almost all institutional emails

 Traditional newspapers and press form only a *small* part of my knowledge base (simply because the world is no much more than politics and Paris Hilton)

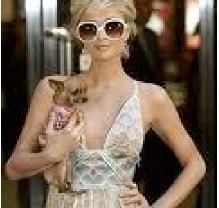

 Create 'project pages' on your wiki (you have a wiki, right?) with links to templates, forms, etc.

#### Eg. The Plearn Trac Wiki

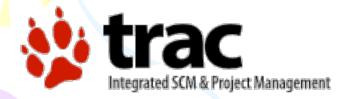

#### http://trac.edgewall.org/

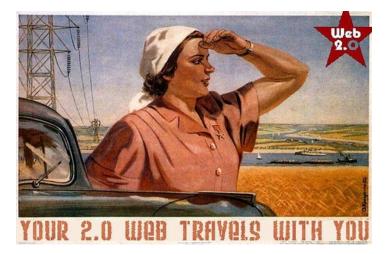

 Use TweetDeck or Tweetie to follow networks of colleagues on Flickr

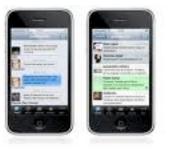

- (Or do what I do and follow their RSS feeds)
- Use Facebook or MySpace to have conversations and share resources

# Relevance: The Connectivist Way Demand access

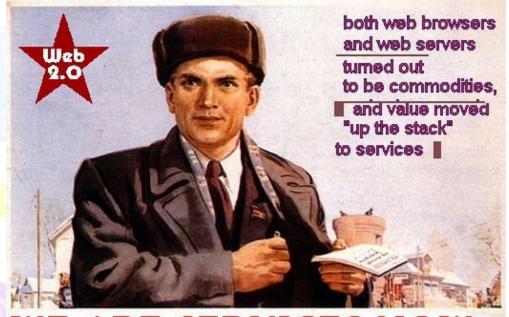

WE ARE SERVICES NOW

#### What I'm <u>Really</u> Saying Here...

### 1.You are at the centre of your own personal learning network

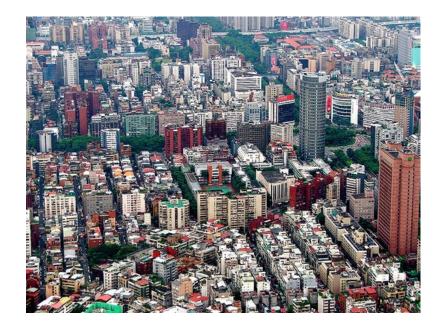

#### What I'm <u>Really</u> Saying Here...

## 2. To gain from self-directed learning you must be self-directed

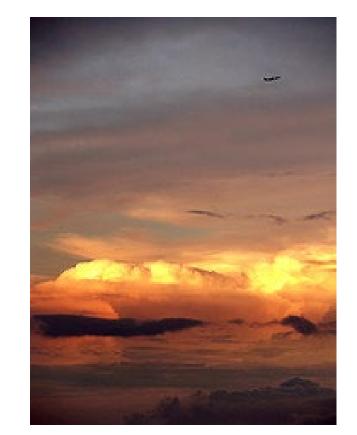

#### What I'm <u>Really</u> Saying Here...

### 3. These principles should guide how we teach as well as how we learn

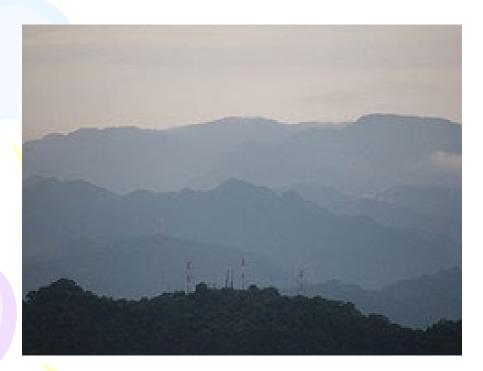

## Stephen Downes http://www.downes.ca

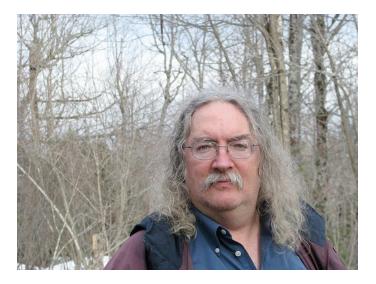

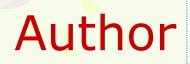

#### NRC CNRC

Institute for Information Technology

#### http://www.downes.ca

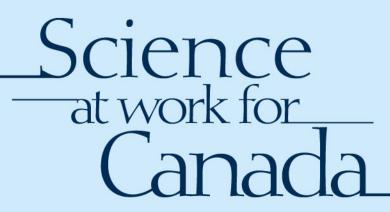

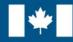

National Research Council Canada Conseil national de recherches Canada

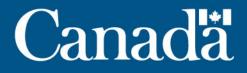